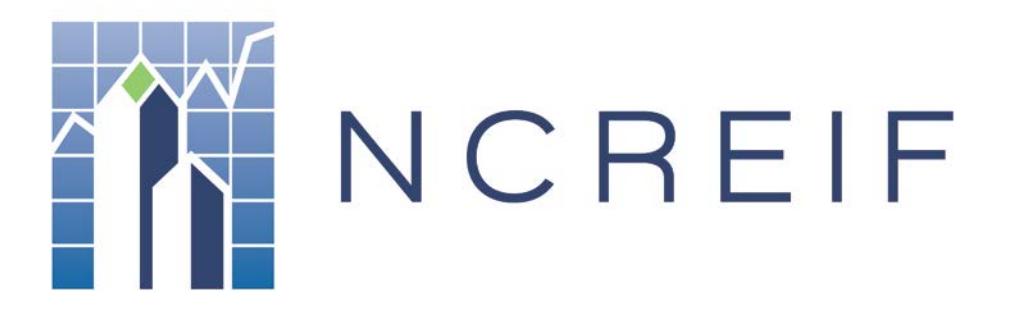

Document Name: Timberland Fund Submission Template - User Guide Version: V1.0

## C. Appendix 3: Timberland Fund Index Geographic Regions

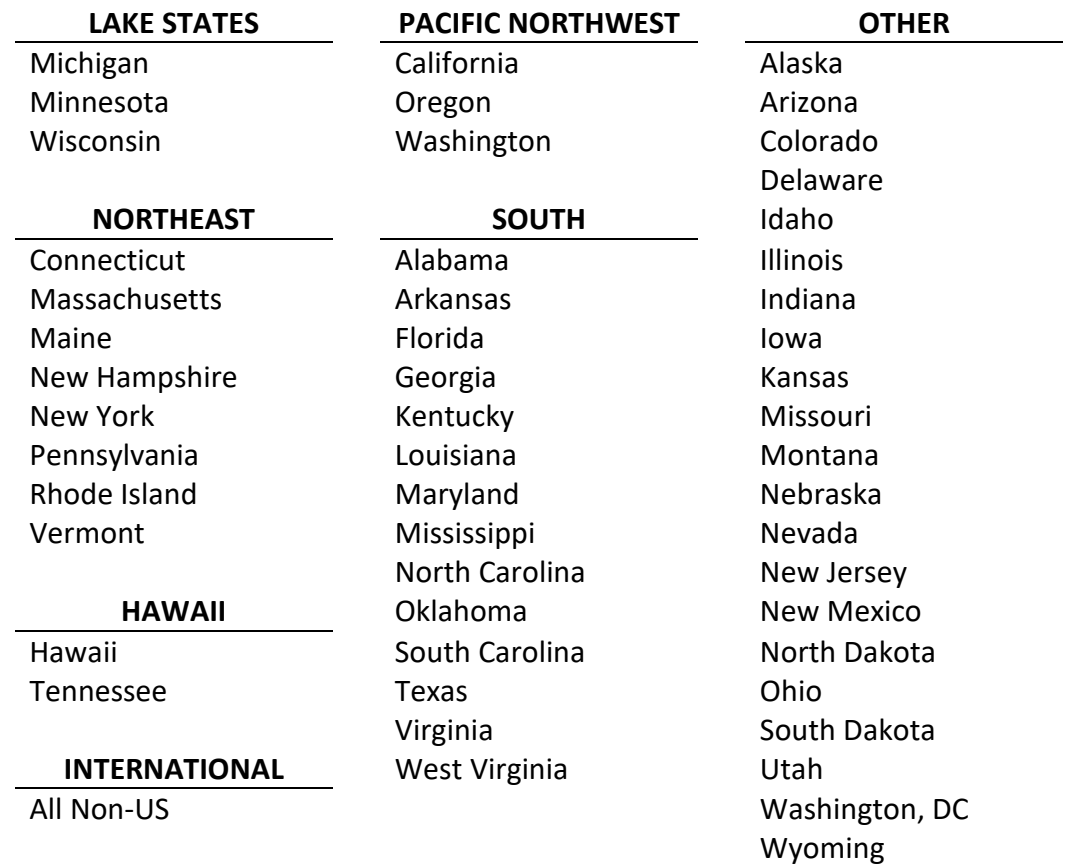